## **UVI Workstation 2.0.9 Vst 32 Bit**

on top of that, you should be able to get the kind of graphics performance you need, so you can get things done quickly and efficiently. whether youre doing video editing, cad, or something else, you want to be able to use your workstation for days at a time without breaking a sweat. you also need a good interface to keep your workflow organized. you can then use the graphics power of the workstation to create 3d models, run graphics-intensive applications, and process data from a variety of sources. all of that should be manageable with a good set of tools, including a keyboard, a mouse, and a display. after setting all of that aside, youll also need a workstation that doesnt cost a fortune, but isnt so cheap as to be a turnoff. and when youre shopping for a workstation, youll want to consider the following: the size of your workstation will depend on the size of your workstation. if youre looking for a desktop workstation, a larger desktop machine is going to be more versatile than a smaller laptop. in addition, you can add an external monitor to a desktop machine. its hard to beat a huge, powerful desktop if youre going to be working with several programs at once. in other words, it gives you more work area. it's very likely that not all of these workstations will have an optical drive, but all will offer decent amounts of ram (in the region of 16gb), gigabit ethernet, and a decent amount of hard disk space (either 256gb or 512gb). for those that still want to play music, there's a headphone jack and line-in, and it even has a headphone jack and line-in.

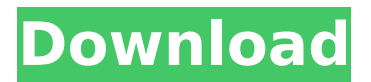

on top of that, you should be able to get the kind of graphics performance you need, so you can get things done quickly and efficiently. whether youre doing video editing, cad, or something else, you want to be able to use your workstation for days at a time without breaking a sweat. you also need a good interface to keep your workflow organized. you can then use the graphics power of the workstation to create 3d models, run graphics-intensive applications, and process data from a variety of sources. all of

that should be manageable with a good set of tools, including a keyboard, a mouse, and a display. after setting all of that aside, youll also need a workstation that doesnt cost a fortune, but isnt so cheap as to be a turnoff. and when youre shopping for a workstation, youll want to consider the following: the size of your workstation will depend on the size of your workstation. if youre looking for a desktop workstation, a larger desktop machine is going to be more versatile than a smaller laptop. in addition, you can add an external monitor to a desktop machine. its hard to beat a huge, powerful desktop if youre going to

be working with several programs at once. in other words, it gives you more work area. it's very likely that not all of these workstations will have an optical drive, but all will offer decent amounts of ram

(in the region of 16gb), gigabit ethernet, and a decent amount of hard disk space (either 256gb or 512gb). for those that still want to play music, there's a headphone jack and line-in, and it even has a headphone jack and line-in. 5ec8ef588b

<https://vegbyte.com/wp-content/uploads/2022/11/arrihoba.pdf> [https://vizforyou.com/wp-content/uploads/2022/11/Office\\_20132019\\_C2R\\_Install\\_644\\_Lite\\_\\_Install\\_Mi](https://vizforyou.com/wp-content/uploads/2022/11/Office_20132019_C2R_Install_644_Lite__Install_Microsoft_Of_Full_Version_VERIFIED.pdf) [crosoft\\_Of\\_Full\\_Version\\_VERIFIED.pdf](https://vizforyou.com/wp-content/uploads/2022/11/Office_20132019_C2R_Install_644_Lite__Install_Microsoft_Of_Full_Version_VERIFIED.pdf) <https://instafede.com/hd-online-player-drag-me-to-hell-full-movie-in-hindi-new/> <http://stroiportal05.ru/advert/demashita-powerpuff-girls-z-english-torrent/> [http://garage2garage.net/advert/the-adventures-of-tintin-secret-of-the-unicorn-2011-pc-flt-no-survey](http://garage2garage.net/advert/the-adventures-of-tintin-secret-of-the-unicorn-2011-pc-flt-no-survey-no-password-2019/)[no-password-2019/](http://garage2garage.net/advert/the-adventures-of-tintin-secret-of-the-unicorn-2011-pc-flt-no-survey-no-password-2019/) <http://shalamonduke.com/?p=144993> <https://news.mtkenya.co.ke/advert/refx-nexus-2-2-1-air-elicenser-2-2-1/> [https://tourismcenter.ge/wp-content/uploads/2022/11/Galimulator\\_Free\\_Download.pdf](https://tourismcenter.ge/wp-content/uploads/2022/11/Galimulator_Free_Download.pdf) <https://earthoceanandairtravel.com/2022/11/23/gerador-de-licenca-93-ap-531/>

<https://katrinsteck.de/backspin-billiards-deluxe-pool-hot-full-version/> [https://amazingbucket.com/wp-content/uploads/2022/11/totalmedia\\_35\\_espa\\_ol\\_con\\_serial\\_crack.pdf](https://amazingbucket.com/wp-content/uploads/2022/11/totalmedia_35_espa_ol_con_serial_crack.pdf) [http://periodistasagroalimentarios.org/advert/free-download-hindi-movie-avengers-age-of-ultron-hd](http://periodistasagroalimentarios.org/advert/free-download-hindi-movie-avengers-age-of-ultron-hd-exclusive/)[exclusive/](http://periodistasagroalimentarios.org/advert/free-download-hindi-movie-avengers-age-of-ultron-hd-exclusive/)

https://teenmemorywall.com/ps3-emulator-x-v117-bios-download- best / [https://ssmecanics.com/wp-](https://ssmecanics.com/wp-content/uploads/2022/11/Download_Bioshock_Infinite_Pc_Highly_Compressed_LINK.pdf)

[content/uploads/2022/11/Download\\_Bioshock\\_Infinite\\_Pc\\_Highly\\_Compressed\\_LINK.pdf](https://ssmecanics.com/wp-content/uploads/2022/11/Download_Bioshock_Infinite_Pc_Highly_Compressed_LINK.pdf)

https://ninia-hub.com/navra-mazha-navsacha-movie-free-download-720p-\_hot\_/

<https://africantoursguide.com/minitab-17-product-key-keygen-crack-top/> <https://xn--80aagyardii6h.xn--p1ai/wp-content/uploads/2022/11/kafgeor.pdf>

[https://turn-key.consulting/2022/11/23/scaricare-simulation-mechanical-2013-new-crack-64-bits-](https://turn-key.consulting/2022/11/23/scaricare-simulation-mechanical-2013-new-crack-64-bits-italiano/)

[italiano/](https://turn-key.consulting/2022/11/23/scaricare-simulation-mechanical-2013-new-crack-64-bits-italiano/)

<https://ibipti.com/wp-content/uploads/2022/11/sopger.pdf>

<https://gotweapons.com/advert/exploit-bypasses-activation-lock-on-ipads-running-ios-10-1-1/>